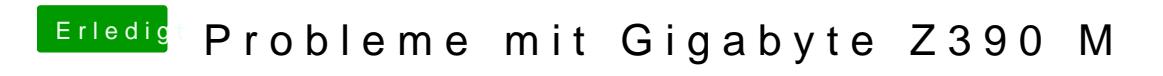

Beitrag von al6042 vom 25. Oktober 2018, 22:43

Und hast du die anderen, jenseits der 5 auch getestet?